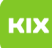

## Installation eines persönlichen Zertifikats in Outlook

29.04.2024 17:35:44

## **FAQ-Artikel-Ausdruck**

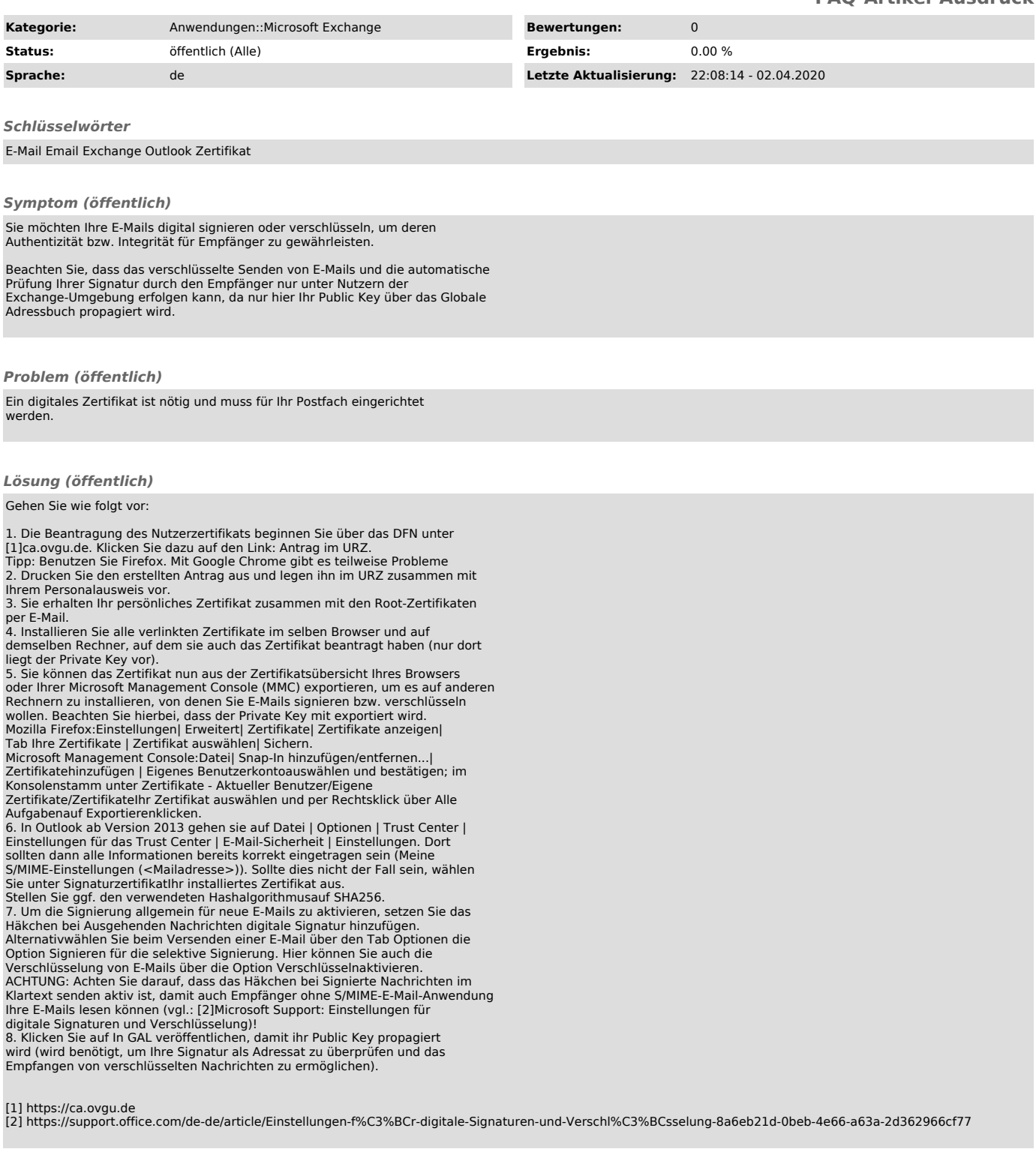